## **Download free Photoshop CS3 Serial Key With Activation Code For PC 2023**

When the Canon EOS Utility is first installed, there is a sidebar offering the ability to remove EXIF data from a single Canon EOS camera. But what if you have more than one camera, or would like to remove EXIF data from a series of Canon EOS cameras?

That's where Canon's newly released EOS Utility for Mac, introduced today, helps. From there, you can select which camera to modify, then choose the EXIF filter tool and remove or replace EXIF tags for that camera. Installing Adobe Photoshop is relatively easy and can be done in a few simple steps. First, go to Adobe's website and select the version of Photoshop that you want to install. Once you have the download, open the file and follow the on-screen instructions. Once the installation is complete, you need to crack Adobe Photoshop. To do this, you need to download a crack for the version of Photoshop that you want to use. Once you have the crack, open the file and follow the instructions to apply the crack. After the crack is applied, you can start using Adobe Photoshop. Be sure to back up your files since cracking software can be risky. With these simple steps, you can install and crack Adobe Photoshop.

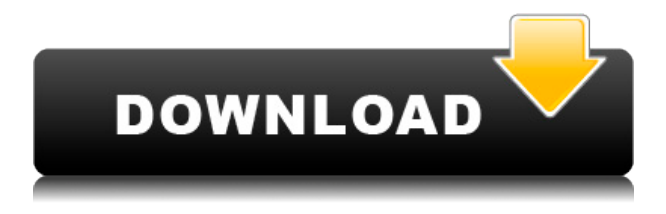

The app is starting to feel like a full-fledged Photoshop, and it does have an impact on digital photographers. It is enjoyable to see what everyone finds appealing when they start to edit on their Mac, and it can be exhilarating. It starts to feel more like a full studio tool, especially when you see what's coming and what's coming next. You're not just creating images anymore. Here are the new things that the plugin version of Photoshop has:

- Content-Aware Fill: This tool is part of Photoshop CC and brings a new way of filling areas in too dark or too bright areas of the picture. This works in all the layers as well as with layers that have content-aware artboards.
- Retouch Groups: Use this if you have a series of edits that you want to go to. Create a new layer and select Retouch groups. You will see a menu with other templates in which you can select a template that is meant for a similar image. Once selected, you can then move the template and other settings to the new layer and can start doing the retouching.
- User-defined layers: this let you define layers in order, so you can work with them later and then name them. It makes it much easier when dealing with layers that have similar conditions.
- Content-Aware Enhanced Edge Detection: Enhance the edge detection for the best-suited filter.

The biggest change in this release is that it's the first major Photoshop Elements software to be available as a completely free download. This is good news for my business, as I can recommend it to everyone I encounter. It's also a relief for the millions of hobbyist users/memory keepers who, up to this point, had to download and purchase an application to create digital scrapbooks and clipart images. It's a big change for PhotoFunia, too, as this is the first major upgrade.

## **Photoshop CS3 Product Key Product Key {{ lAtest release }} 2023**

Indigo, an Adobe software engineer for FileMaker, has been developing for the software for years and has created a unique and natural approach to digital artwork. He is one of the few "unofficial" Adobe employees, doing great things in the world of Adobe.

He created his own extension and code for Adobe Photoshop, to help make the life of anyone with a web service they host on the Adobe platform easier. You need designing and editing software that can handle both text and graphics for graphic design. Adobe Photoshop and Illustrator, GIMP, CorelDraw, and Canva are some of the popular graphic design software on the market today. Adobe Photoshop is the most popular and versatile software on the market that is favored by most graphic designers, digital artists, and photo editors, etc.

## **Which software is best for graphic design for beginners?**

Framed in a black and white spectrum, indigo creates video content. He is what the creative community calls "unofficial" Adobe employee and is responsible for the development of the iOS and Android mobile apps, as well as Code and Huginn. We're excited to introduce our latest public release of the investment tool Code, starting with the release of the beta of Code 2019.1. This is our first major release of 2019 and includes everything you need to ensure a successful investment. Code v2019.1 was built to provide actionable intelligence. Installation of Adobe Photoshop can be done easily using their official website. Download the application and run it. After installation is complete, open the folder to find the executable file. 933d7f57e6

## **Download free Photoshop CS3Torrent Product Key Full WIN & MAC X64 {{ lifetimE patch }} 2022**

Filter Forge is another popular screenshot app available for free, which lets you select and apply different filters to your images and recover the blurred image using powerful filters. An interesting tool that let you beautify your images will be the Photo Video magical transformation. You can change the color of your image, repair light streaks or artifacts, and even blur the image for a very attractive results. You can download this app here. Create videos for websites and Adobe Flash offers a variety of tools that cud enable you to create a video, including a video editor for creating various types of in-line or integrated videos. The power of Adobe Flash creator, in fact, enable you to make powerful slide presentations, rich multimedia galleries, interactive games, etc. It is a strong and powerful tool that can be used in an array of media. The tutorials too, show you how to upload and publish your video. You can download Flash here. Now that we have discussed the really important tools, it's time to move on to the off-beat features. If you need advanced options, then you need Advanced Photoshop, a powerful application that you can get here and it offers a bit of everything Photoshop does. In the extension, you'll find highly advanced tools, like the Filters Module that makes it easy to edit text on photos. This tool let's you touch up, retouch, and remove unwanted elements like a glitch in your process. You can also replace your photo with a design, artist, or poem.

adobe photoshop cs2 keygen download adobe photoshop free download with serial key for windows 10 adobe photoshop cs5 software with serial key free download adobe photoshop 7.0 with serial key free download adobe photoshop old version free download adobe photoshop online free without download free download of adobe photoshop free download of adobe photoshop for windows 10 adobe download photoshop mac adobe download photoshop elements

Adobe Photoshop Elements addresses the common novice needs for batch image batch editing and Cropping and resizing. Beyond that, it offers basic tools for editing and manipulating photographs, adjusting their color, performing simple compositing techniques, and using the built-in filters. And because it's web-enabled, it allows you to export the photos without ever leaving elements. Anyone can learn about Photoshop Elements quickly and easily through many short exercises. Photoshop Express is a free alternative to Adobe Photoshop. It is also integrated with Creative Cloud, which means that it will soon be replaced with Adobe Photoshop. It is "designed [to] make it easy as possible for anyone to get started making great photos without investing in expensive software." Adobe Photoshop Elements is one of the most popular digital photo-editing apps out there. It includes all of the features that a professional needs while maintaining a simple, friendly interface. You can use the program to edit, transform, arrange, crop, or straighten your images. Elements includes standard editing tools, plus additional functionality such as face-detection, reverse masking, and pattern overlay which allows you to change the appearance of an image and easily remove unwanted elements to create an effect. An extensive set of built-in filters allow you to make adjustments to your images such as brightening the image, adjusting color, and enhancing or suppressing the image's effect. Additionally, you can import images, crop them, and remove unwanted portions. If you want to edit raw photos, you can use a variety of presets and modify the color, and effect of the image. With the addition of the Camera Raw plug-in, you can correct any of

the raw data.

In terms of the software itself, you'll need to install the professional version of OpenCL for the platform you are using. This version of OpenCL is not available in the Mac App Store, but is available for download directly from Apple and can be installed onto a "clean" install of macOS. The version of OpenCL you install should match the version of macOS you installed. In a follow-up to the 2020 release, Photoshop Elements is introducing a number of new exciting features, including SuperResolution, motion-blur reduction, optimized RAW processing, and a host of new started modes. For more on Photoshop updates, check out the full article on Lightroom & Adobe 2020 's new features. Total new all-round image editing features of the A new Look creation engine presents ultra-realistic lighting, textures, and colors in your images – now get the best the industry has to offer, throughout the editing process. Create breathtaking looks using multiple shader materials with shadow map support. Textures and colors can now be dynamically generated from the content and environment of the photograph, including physical materials, including metals, glass, and stone. Sculpt innovative looks with a massive suite of new shaders using the Look creation engine. Use Camera RAW's DNG converter to transfer your RAW files to Lightroom, which now fully supports Apple Photo Library import and delivery RAW files in the top-rated format of the modern camera era: JPEG DNG! Edit Raw (JHDR), a new RAW editor, supports the JHDR file format that is natively supported on the latest cameras such as Nikon D-500, and Sony A7 III, as well as Sony A9 and Canon X-Pro 1 (view the JHDR file format specifications) Provide a new RAW workflow for photographers that leverages the benefits of RAW file formats. Custom-build a full post-processing workflow using the new 3D engine Create and edit vignettes that allow you to apply a strong, dynamic focus highlight across your image, whether it's a beauty filter, a vignette or artificial light, add an elegant bokeh effect for your image, or add an immersive lighting effect. Click here to go to the RAW workflow article. Make schoolgirl style filters like dreamy vignettes and bokeh almost foolproof with our new Bokeh effect (both real-time and simulation modes for over 350 refractive surfaces). Powered by the new 3D engine, add effects like new, bold, shaded movie gem and super resolution mode to your images. Embed your own signboard onto the image, remove another signboard to reveal a pedestrian, or fine-tune the placement of the signboard by analyzing its edges. Add graphics like heart shapes and vessels to pay tribute to love and life, illuminate your art with neon lighting and create a neon billboard with overlaying text. Choose your favorite look out of the massive collection in the Environments panel for a masterpiece look in seconds – i.e. a cupcake with glitter sprinkles in the plate, or a mansion on the clouds. Generate and apply stunning new metallic finishes using the new Textures & Materials panel (that can be accessed from the Retouch menu or using the create material button in the Materials panel), as well as generate all types of eye-catching visual effects.

<https://jemi.so/7mactceVmonski/posts/oWIupDpp17qg6cngvZGl> <https://jemi.so/3munhoVrore/posts/KWJThjtIPhv05SJCV1a4> <https://jemi.so/8cinerempda/posts/ocPzlXtOi4DjgFVxBtAc> <https://jemi.so/7nassupcreptsu/posts/RoGxsbyCEBrI4UHHbKEq> <https://jemi.so/7mactceVmonski/posts/3Woa6aia6i5RsxVCmPHO> <https://jemi.so/3munhoVrore/posts/YiL6hH4uh5PhqPWPRFDi> <https://jemi.so/7mactceVmonski/posts/jngFW0tKXdwTxmcw9jpw> <https://jemi.so/7nassupcreptsu/posts/bAtTAlC9AijEGWDaFFbJ> <https://jemi.so/3munhoVrore/posts/ocgjKDjw0wrFvRj3Bc3R> <https://jemi.so/8cinerempda/posts/cTTOdUF6e1gJiFzibU9p> <https://jemi.so/7nassupcreptsu/posts/0WVUosgbdO6IWmhAYxWm> Adobe has also introduced collaborative creative features in Photoshop, enabling users to share, collaborate on, and access work in real-time from within the Photoshop browser. Those who have already used the sandbox features in the past will find that the workflow for collaborative environments has been streamlined. For example, a document with collaborators is presented in a single window that is maximized. Expanding the power of the revolutionary Web App that launched with CC 2015, users have the ability to expand Creative Cloud sites in the browser to create custom online galleries with their own layouts. Along with sharing and collaborating on files remotely, users can select and edit, annotate and tag remotely, and easily bring files into Photoshop CC and back into InDesign. This new feature further enhances previously existing features that enable design teams to quickly jump between graphics and text in files on their computers and online. A Creative community of web pros, indie artists, passionate professionals and hobbyists spanning hundreds of thousands of members contributing more than 88,000 articles in 100+ languages. More than seven million students enrolled in more than 100,000+ online courses and 210,000 people opt into monthly webinars and community events. Adobe's innovative, award-winning Photoshop & Illustrator products—the world's most popular graphic design applications—enable people to make the images they see in their minds a reality. By removing the limits of traditional print and digital media, Photoshop and Illustrator empower individuals, small businesses, and organizations to create outstanding images and graphics that truly reflect what they envision.

[http://mysleepanddreams.com/wp-content/uploads/2022/12/Adobe-Photoshop-Elements-13-64-Bit-Do](http://mysleepanddreams.com/wp-content/uploads/2022/12/Adobe-Photoshop-Elements-13-64-Bit-Download-TOP.pdf) [wnload-TOP.pdf](http://mysleepanddreams.com/wp-content/uploads/2022/12/Adobe-Photoshop-Elements-13-64-Bit-Download-TOP.pdf) <https://amtothepm.com/wp-content/uploads/2022/12/ysbeeva.pdf> <https://brinke-eq.com/advert/x32-full-nulled-torrent-windows/> <https://hassadlifes.com/photoshop-2022-version-23-0-2-download-free-hacked-for-windows-2022/> <https://bmpads.com/2022/12/23/5-e-shram-action-file-download-photoshop-action-download-free-top/> <https://thetraditionaltoyboxcompany.com/wp-content/uploads/2022/12/jezjar.pdf> <https://thefrontoffice.ca/photoshop-2021-version-22-4-3-incl-product-key-license-key-full-x64-2023/> <http://berlin-property-partner.com/?p=73263> <http://www.wanslu.com/adobe-photoshop-lightroom-cc-4-3-1-full-unlocked-apk-free-download-work/> [https://kolasalam.com/photoshop-2021-version-22-0-0-hack-free-license-key-windows-10-11-x32-64-2](https://kolasalam.com/photoshop-2021-version-22-0-0-hack-free-license-key-windows-10-11-x32-64-2023-129311/) [023-129311/](https://kolasalam.com/photoshop-2021-version-22-0-0-hack-free-license-key-windows-10-11-x32-64-2023-129311/)

•How to install: At the redemption page for your download, once you have clicked on "*Confirm and Install"*, you have to enter a serial number generated when you redeemed or downloaded your Photoshop activation code. This is a temporary serial number to sign-in your PS version to the Knowledgebase software and update. You can find the complete instructions here •How to Activate: To activate your Photoshop, you need to log into your Adobe Account and redeem the code from the Redemption page into the Knowledgebase. Complete Installation process will take around 10 – 15 minutes. Make sure that you do not have another copy of Photoshop with the activation code so you do not start the installation of the software twice. •How to Play: When you sign into your Adobe Account after you got Photoshop, you can log into your Photoshop software application and start working on it. For instructions, refer to the instructions at the beginning of this article. Together with the new features in Photoshop for the web, we're delivering new >innovations across the Photoshop ecosystem and on all of our devices and platforms, making you able to use the most popular image editing and design platform across the desktop, web, iOS and Android. Support for Photoshop on macOS is made possible by a technology called TrueDepth, which uses special cameras under your MacBook to understand depth so that it can perform amazing real-time manual adjustments. Some MacBook models don't include this hardware, so they are unfriendly to Photoshop. For future macOS models that include TrueDepth, issues with the operating system and Photoshop must be resolved. Only recently resolved issues with the operating system are listed on the Adobe Support site